# **Application: gvSIG desktop - gvSIG bugs #2304**

## **Error etiquetado: siguiendo la línea**

02/07/2014 08:28 AM - Álvaro Anguix

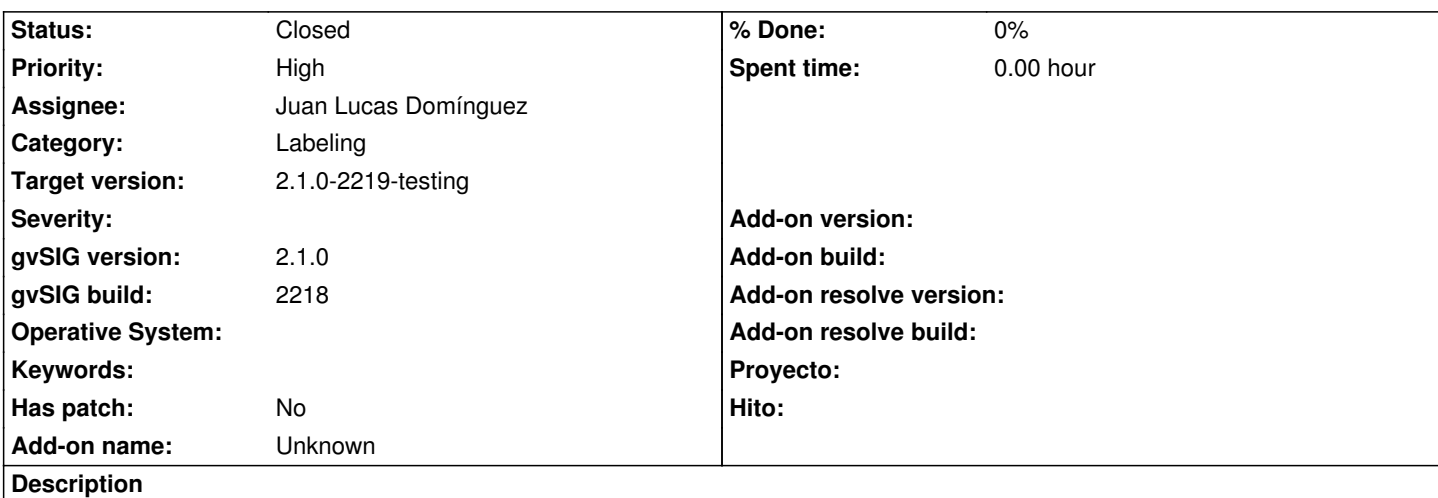

Reportado en lista de usuarios por Ricardo Castro:

" Etiquete luego utilizando "Etiquetas definidas por el usuario", metodo "Etiquetar todas las entidades de la misma manera" y al definir la Colocación, elijo primero "Orientación paralela", elijo después "Siguiendo la linea" y me da error."

He comprobado y también me da error. Adjunto log.

#### **History**

#### **#1 - 02/07/2014 01:01 PM - Juan Lucas Domínguez**

*- Status changed from New to In progress*

#### **#2 - 02/10/2014 10:29 AM - Juan Lucas Domínguez**

*- Status changed from In progress to Fixed*

Added missing class and improved GUI.

gvsig-desktop:r41131

#### **#3 - 02/19/2014 10:12 AM - Álvaro Anguix**

*- Status changed from Fixed to Closed*

### **Files**

gvSIG.log 428 KB 02/07/2014 Alvaro Anguix